Transformers contd.

CSCI 1470/2470 Spring 2024

### Ritambhara Singh

March 13, 2024 **Wednesday** 

ChatGPT prompt "minimalist landscape painting of a deep underwater scene with a blue tang fish in the bottom right corner"

Deep Learning

### Review: Transformer Model Overview

- The Transformer model breaks down into Encoder and Decoder blocks.
- At a high level, similar to the seq2seq architecture we've seen already...
- ...but there are no recurrent nets inside the Encoder and Decoder blocks!
- For better performance, often stack multiple Encoder and Decoder blocks (deeper network)

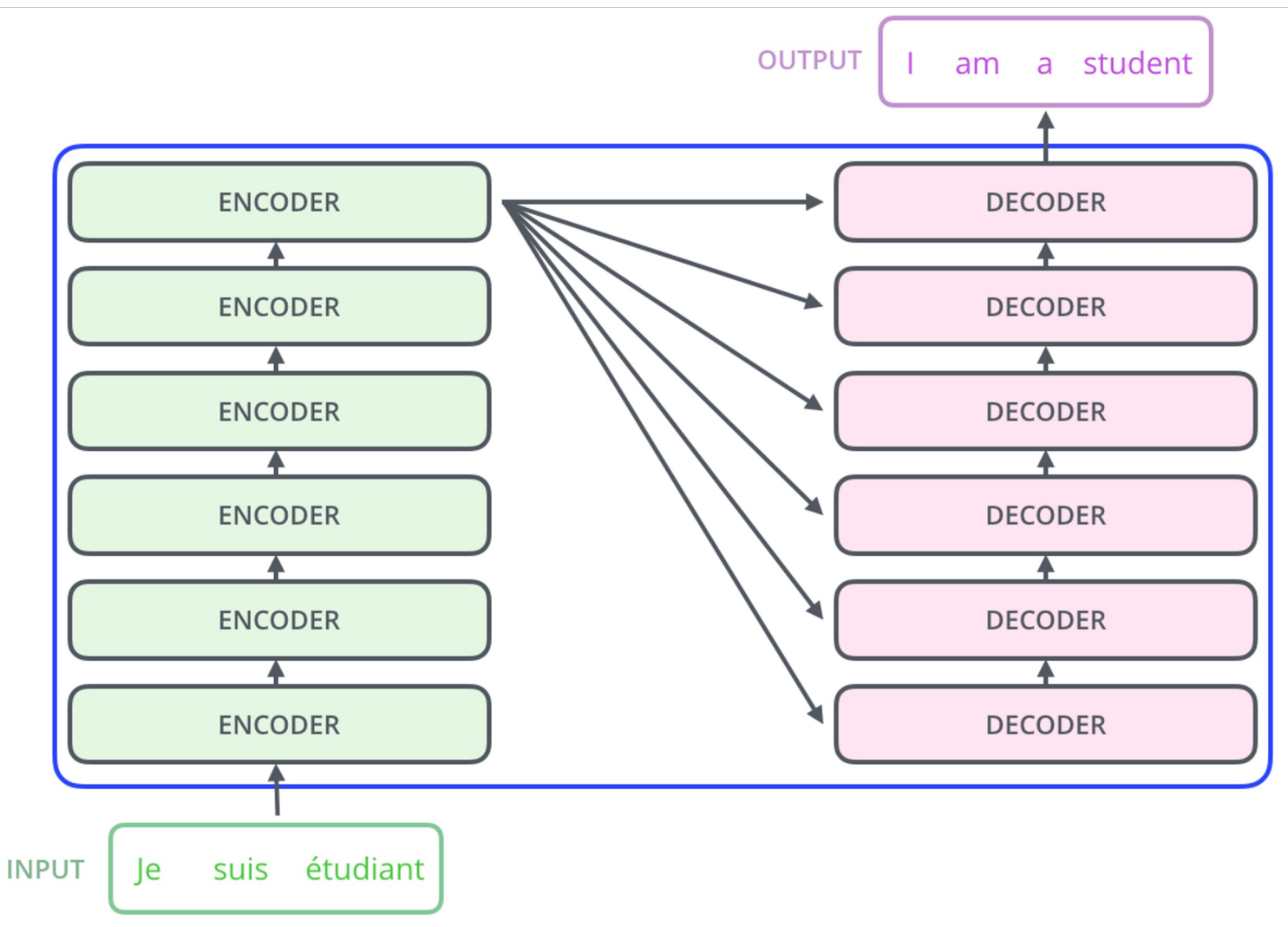

### Review: Encoder Block Map

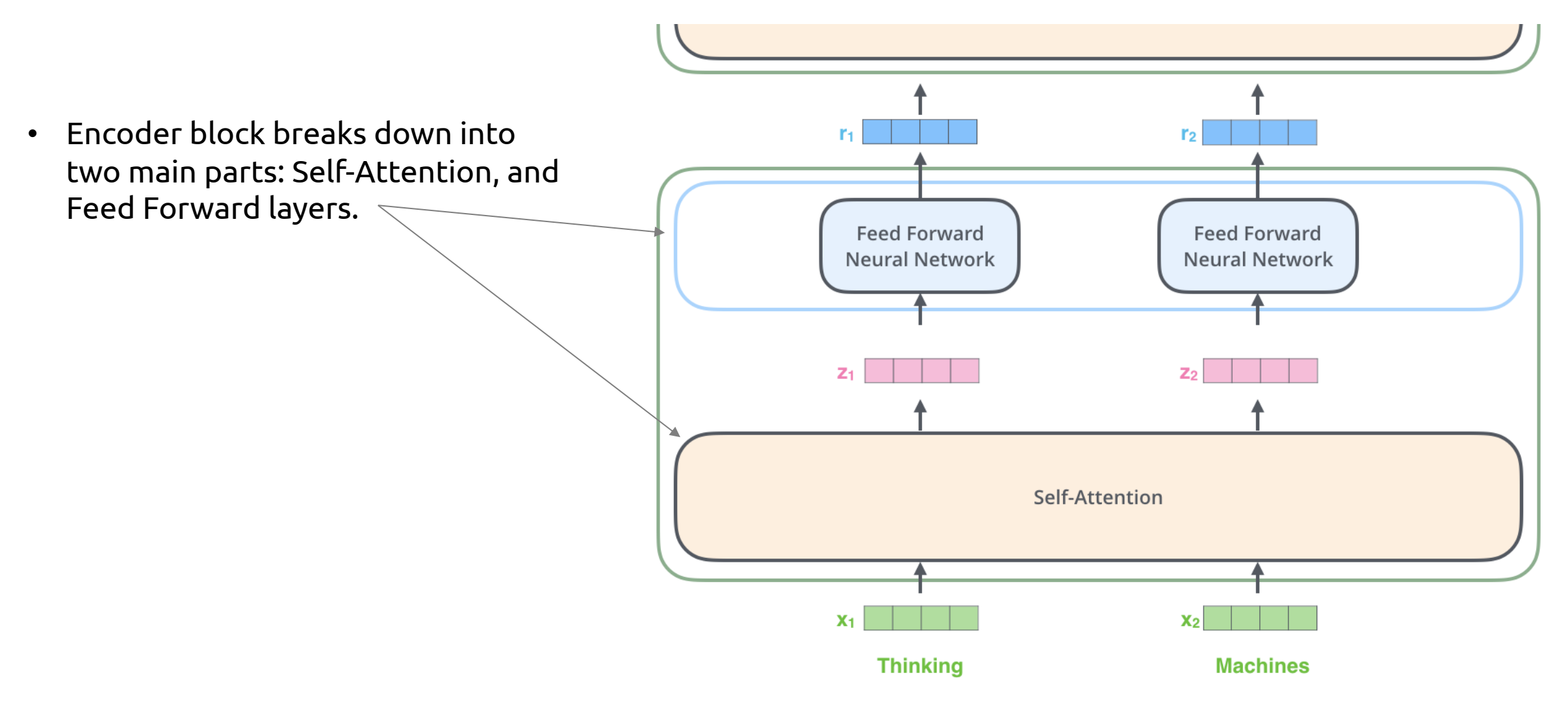

### Review: Encoder Self-Attention

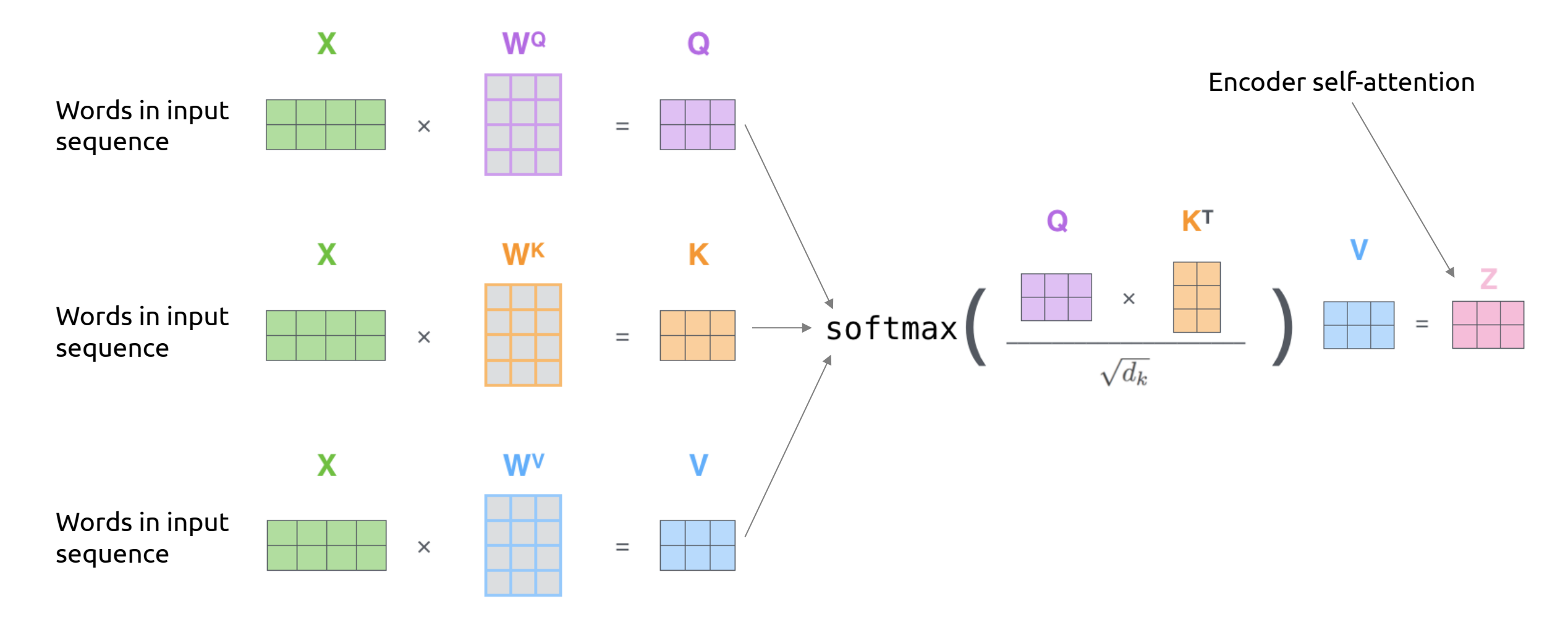

Today's goal – learn about other components of Transformers and scaling of deep learning models

(1) Multi-headed attention and other improvements

(2) Decoder details

(3) Scaling deep learning models

- Multi-head Attention is used to improve the performance of regular self-attention.
- We compute self-attention as before some number of times. Call these "attention heads".
- The size of the attention heads are smaller than when just using regular self-attention.

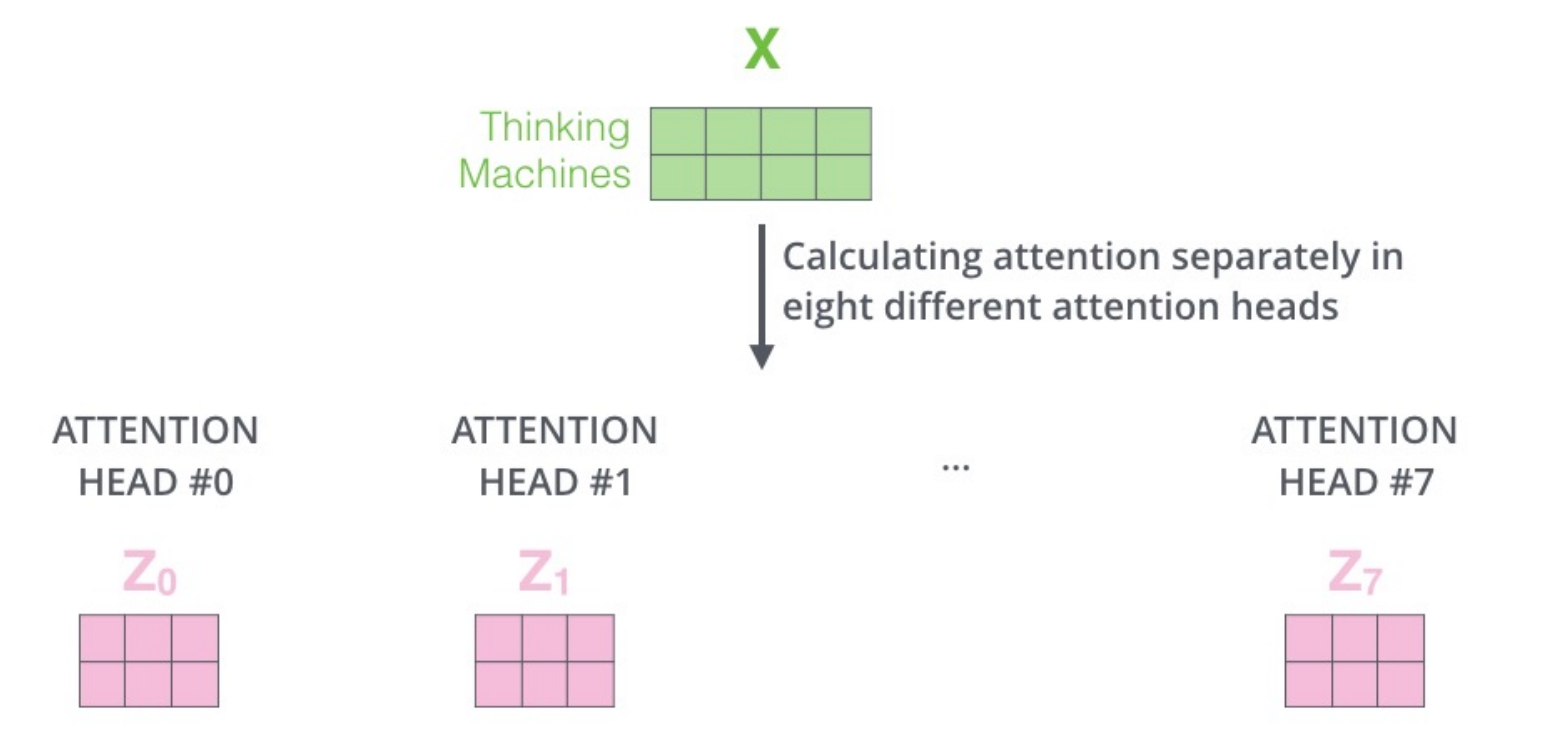

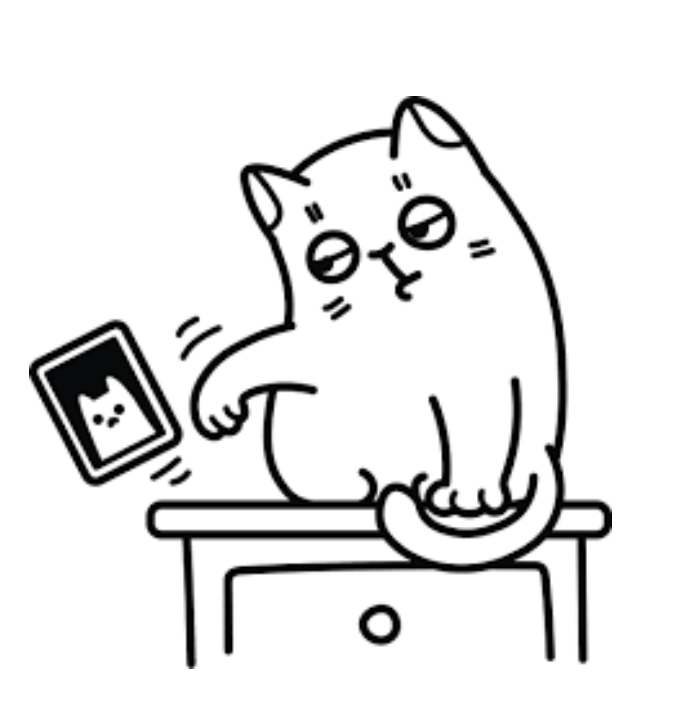

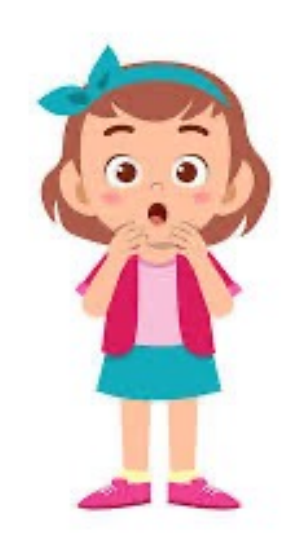

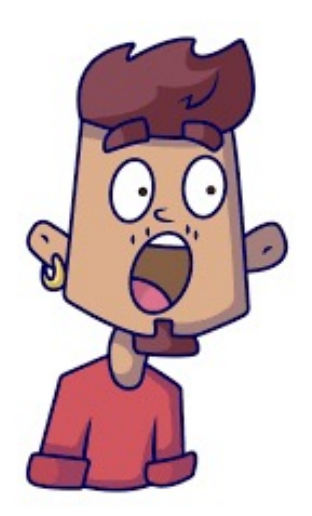

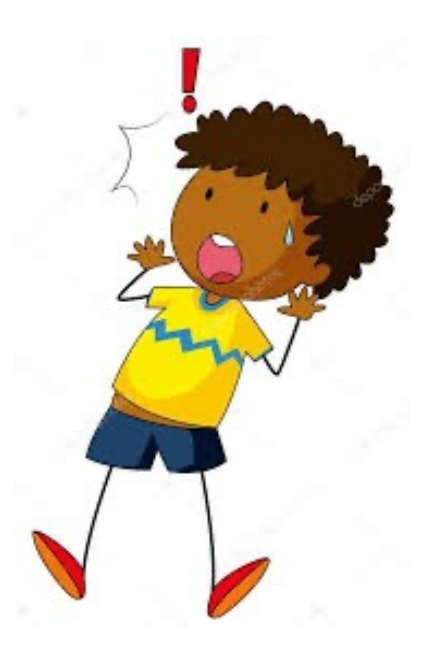

1) Concatenate all the attention heads

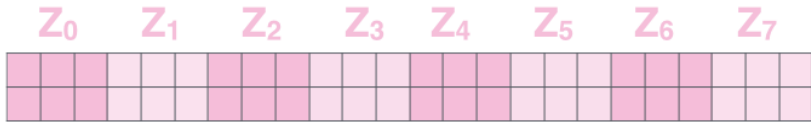

To get one set of attention vectors, we concatenate all the heads and apply a linear layer in order to get **Z.**

1) Concatenate all the attention heads

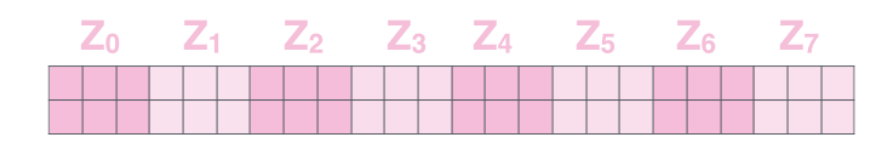

2) Multiply with a weight matrix W<sup>o</sup> that was trained jointly with the model

X

To get one set of attention vectors, we concatenate all the heads and apply a linear layer in order to get **Z.**

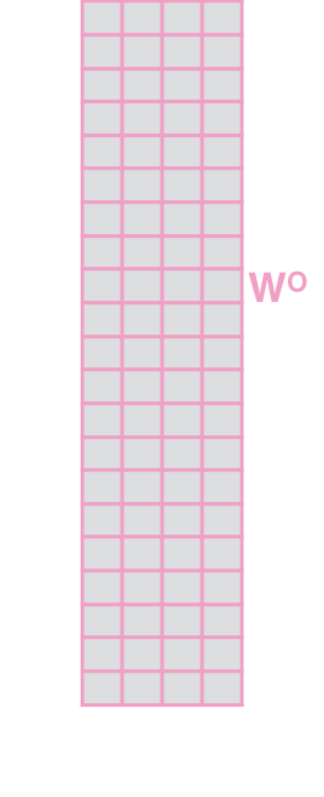

1) Concatenate all the attention heads

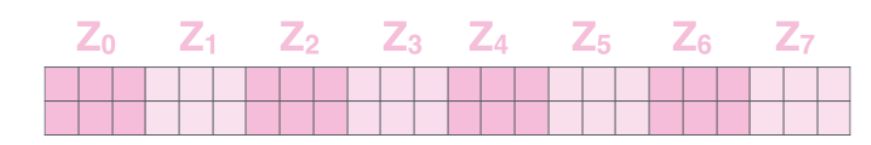

2) Multiply with a weight matrix W<sup>o</sup> that was trained jointly with the model

X

To get one set of attention vectors, we concatenate all the heads and apply a linear layer in order to get **Z.**

3) The result would be the Z matrix that captures information from all the attention heads. We can send this forward to the FFNN

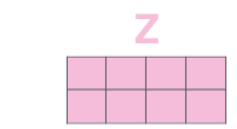

 $=$ 

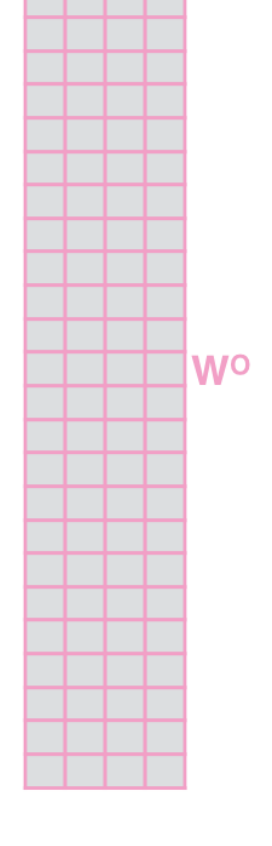

### Multi-head Attention Visualized

Multiple heads allow for each head to learn different relationships between words in the sentence.

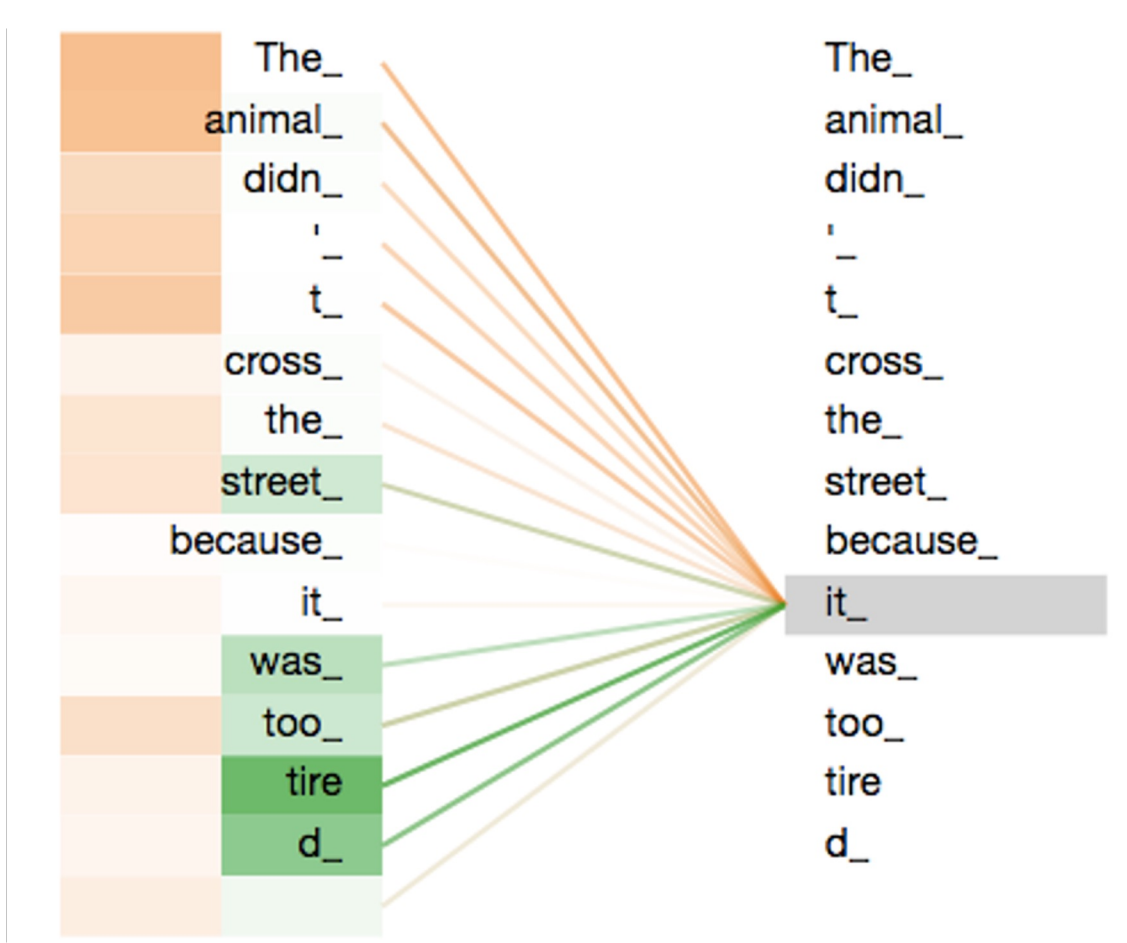

# Multi-head Attention Visualize

Multiple heads allow for each head to learn different relationships between words in the sentence.

These relationships become more difficult to interpret with many heads.

### Visualizer tool:

https://colab.research.google.com/github/tens orflow/tensor2tensor/blob/master/tensor2ten sor/notebooks/hello\_t2t.ipynb

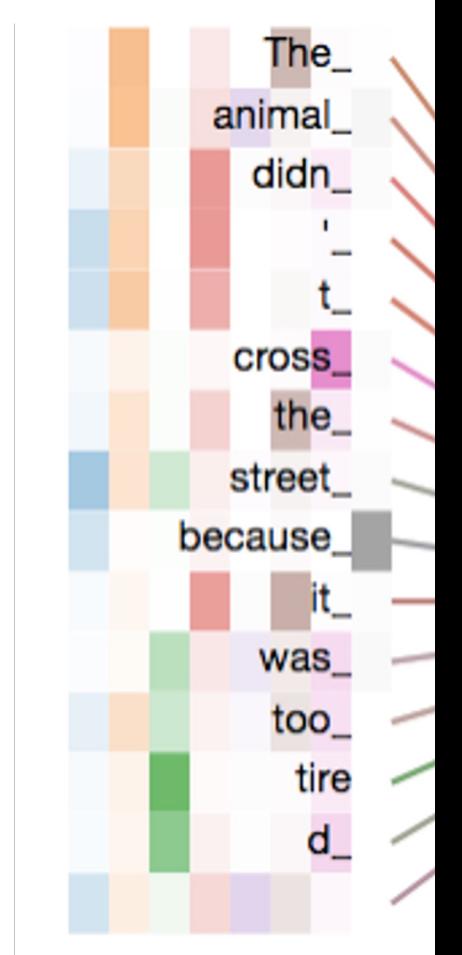

Alammar, Jay (2018). The Illustrated Transformer [Blog post]. Retrieved from https://jalammar.githu

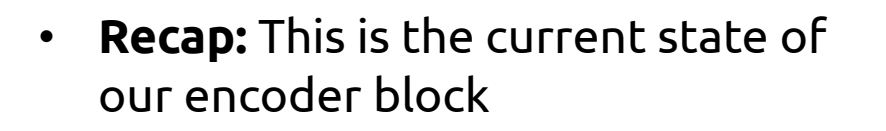

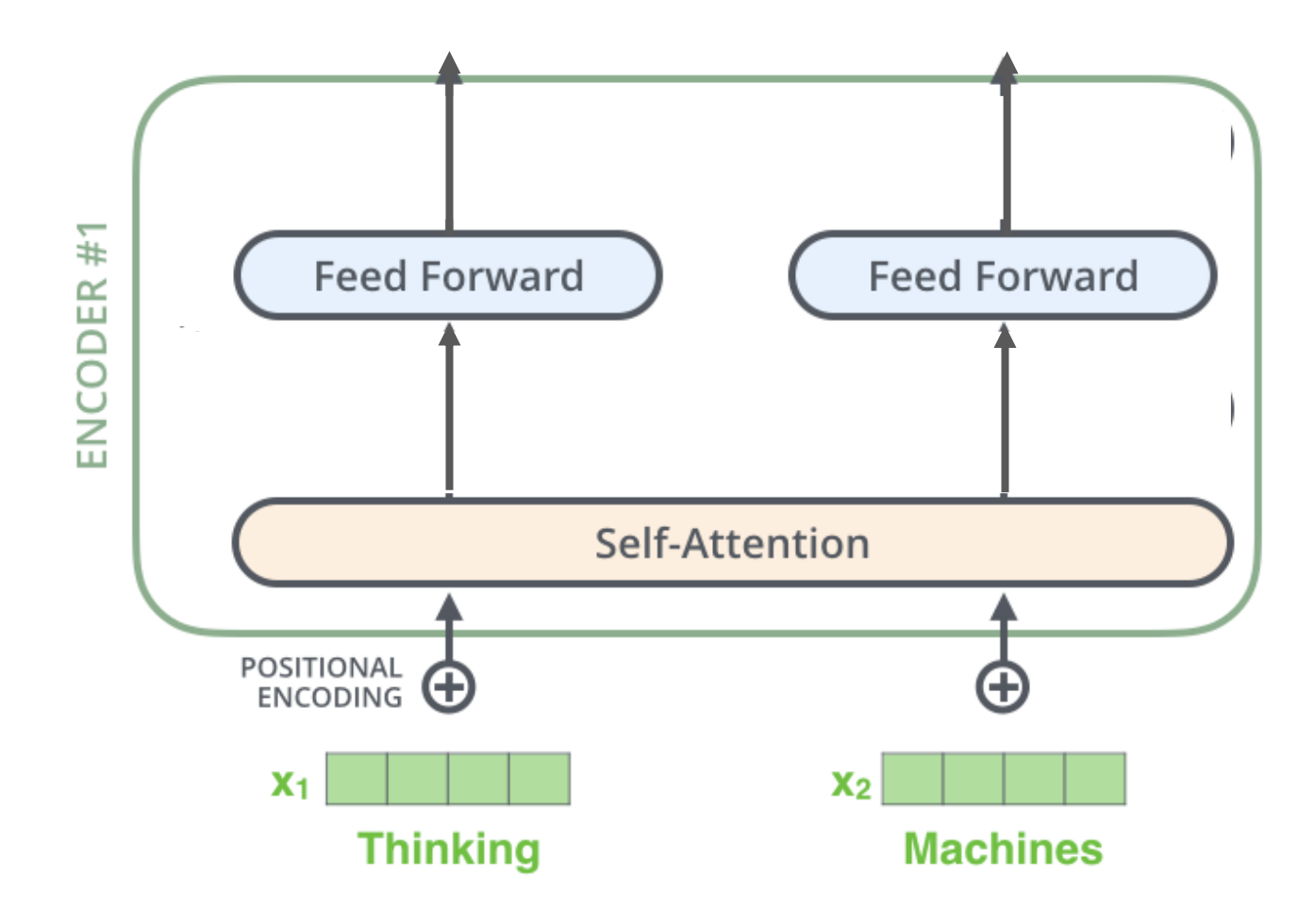

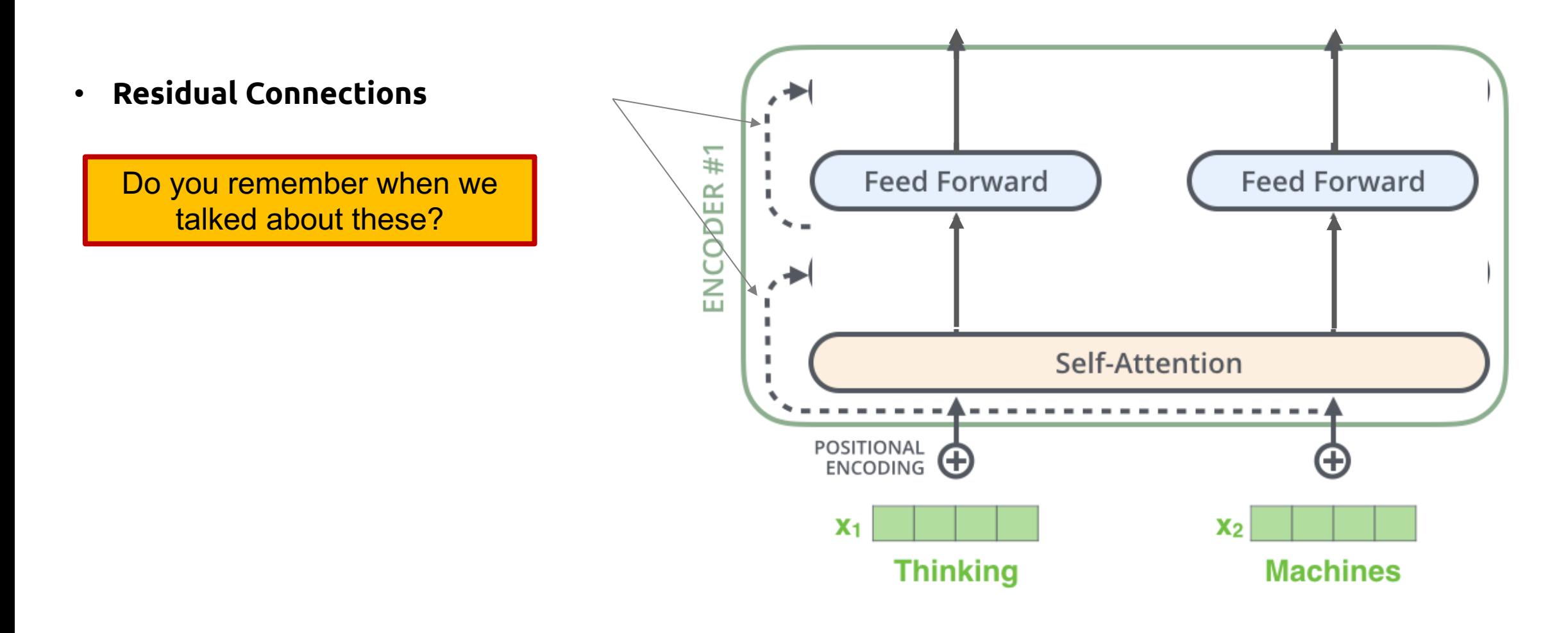

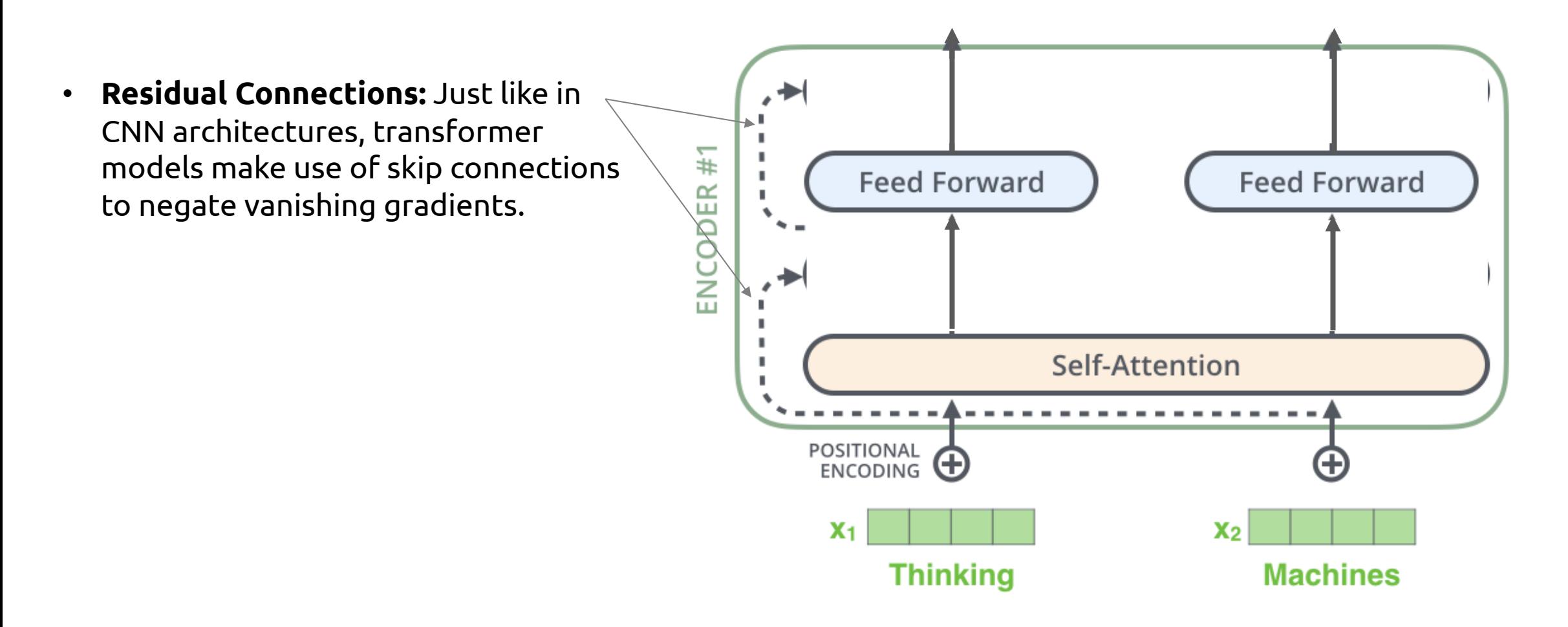

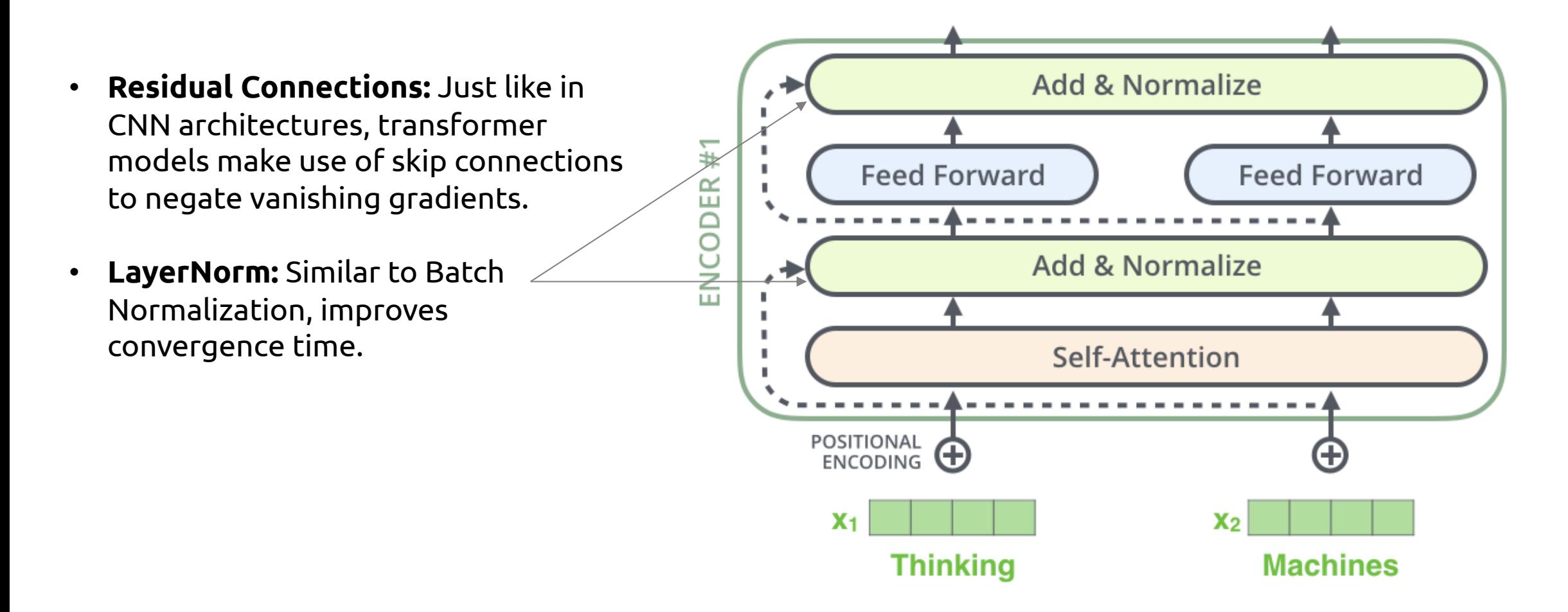

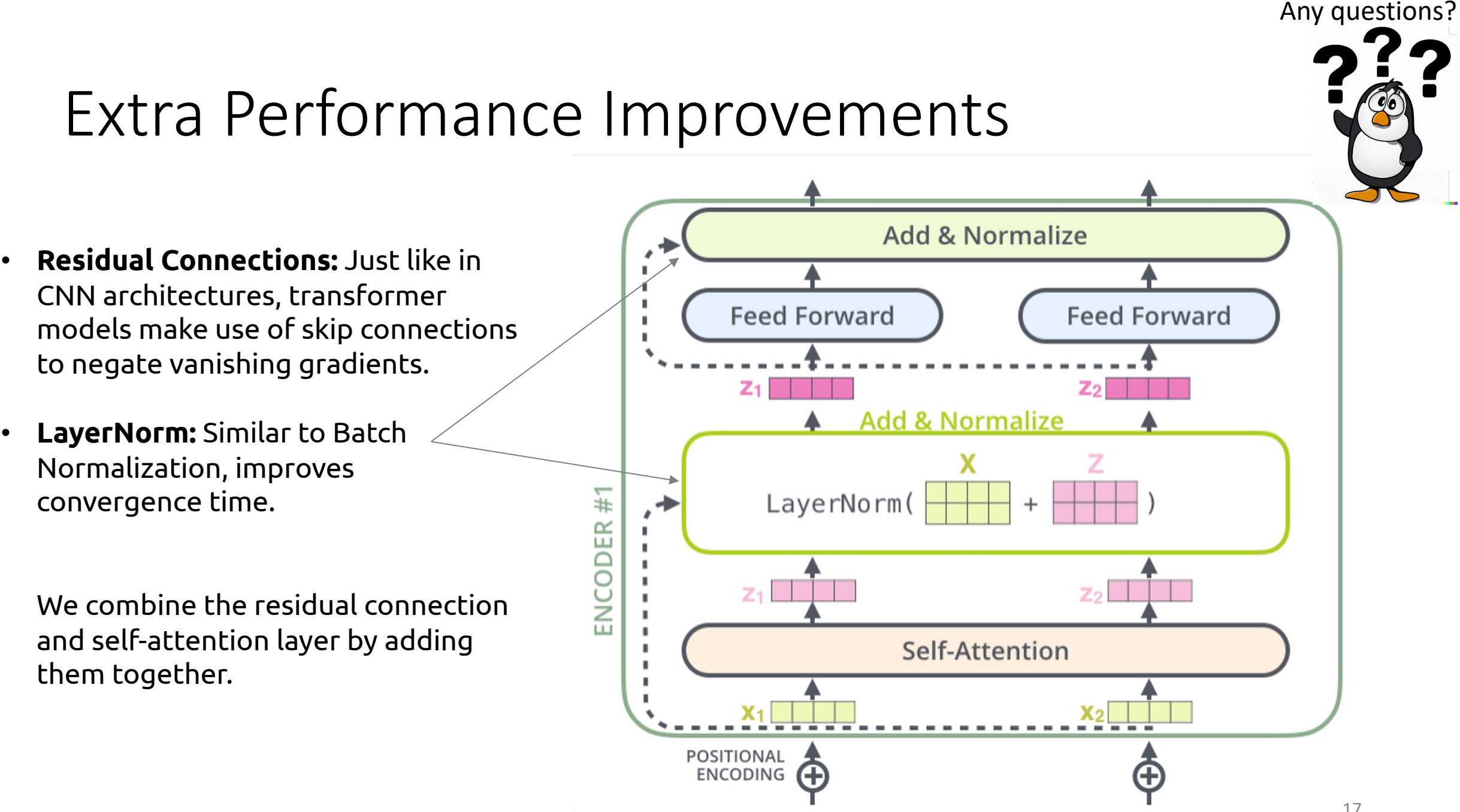

### Transformer Model Overview

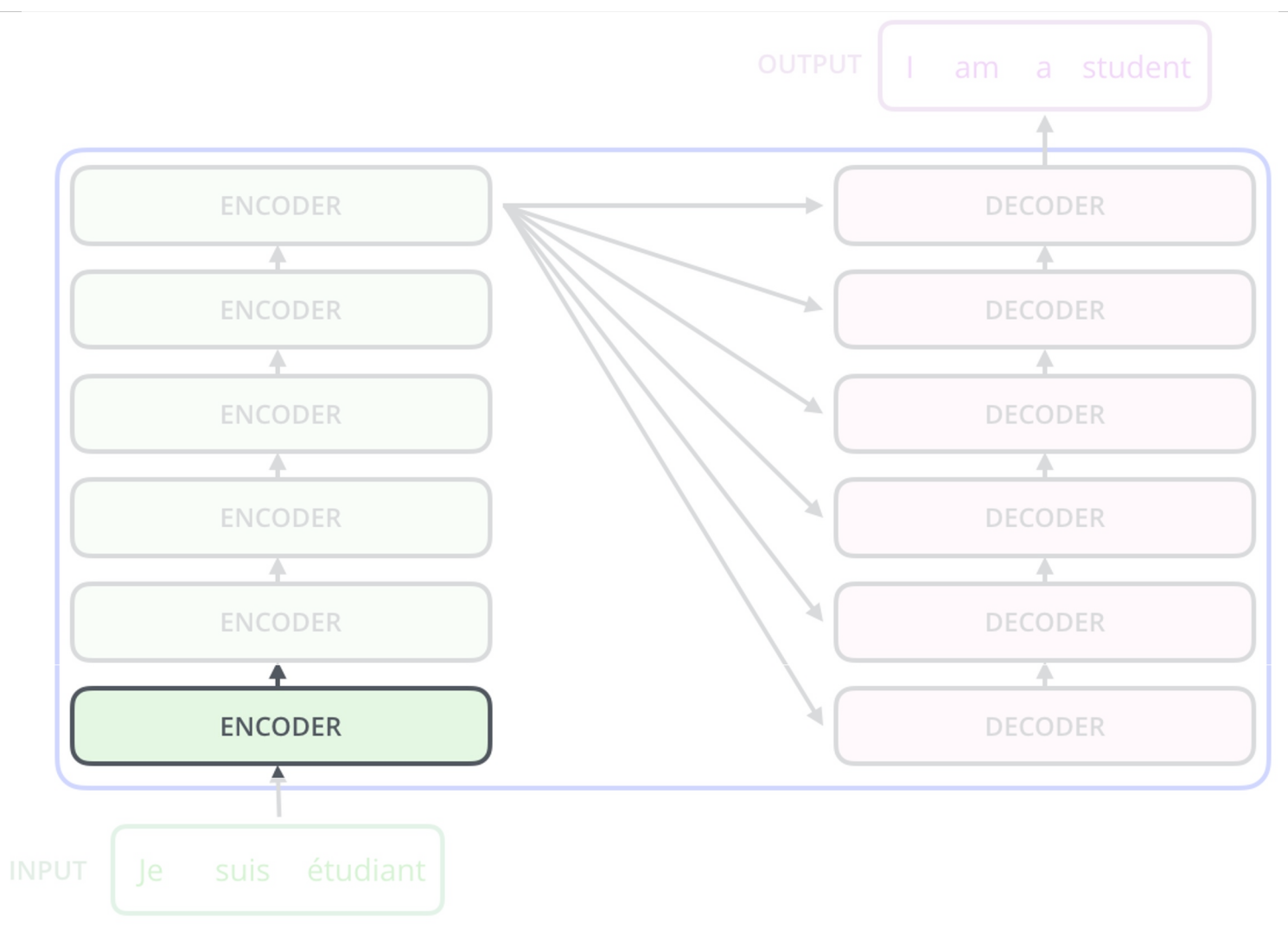

### Transformer Model Overview

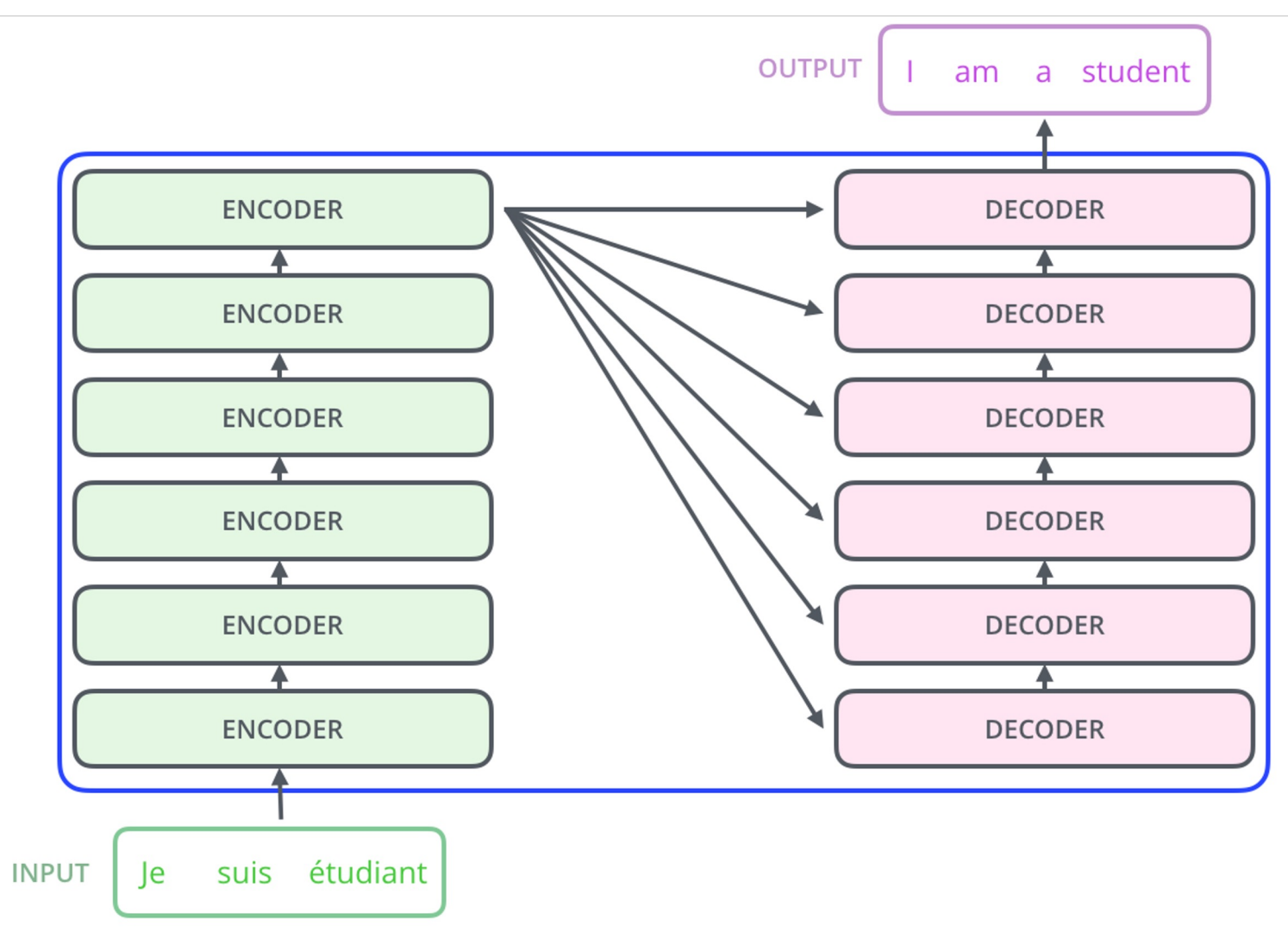

## Transformer Model Overview

• Now let's look under the hood of a Decoder block

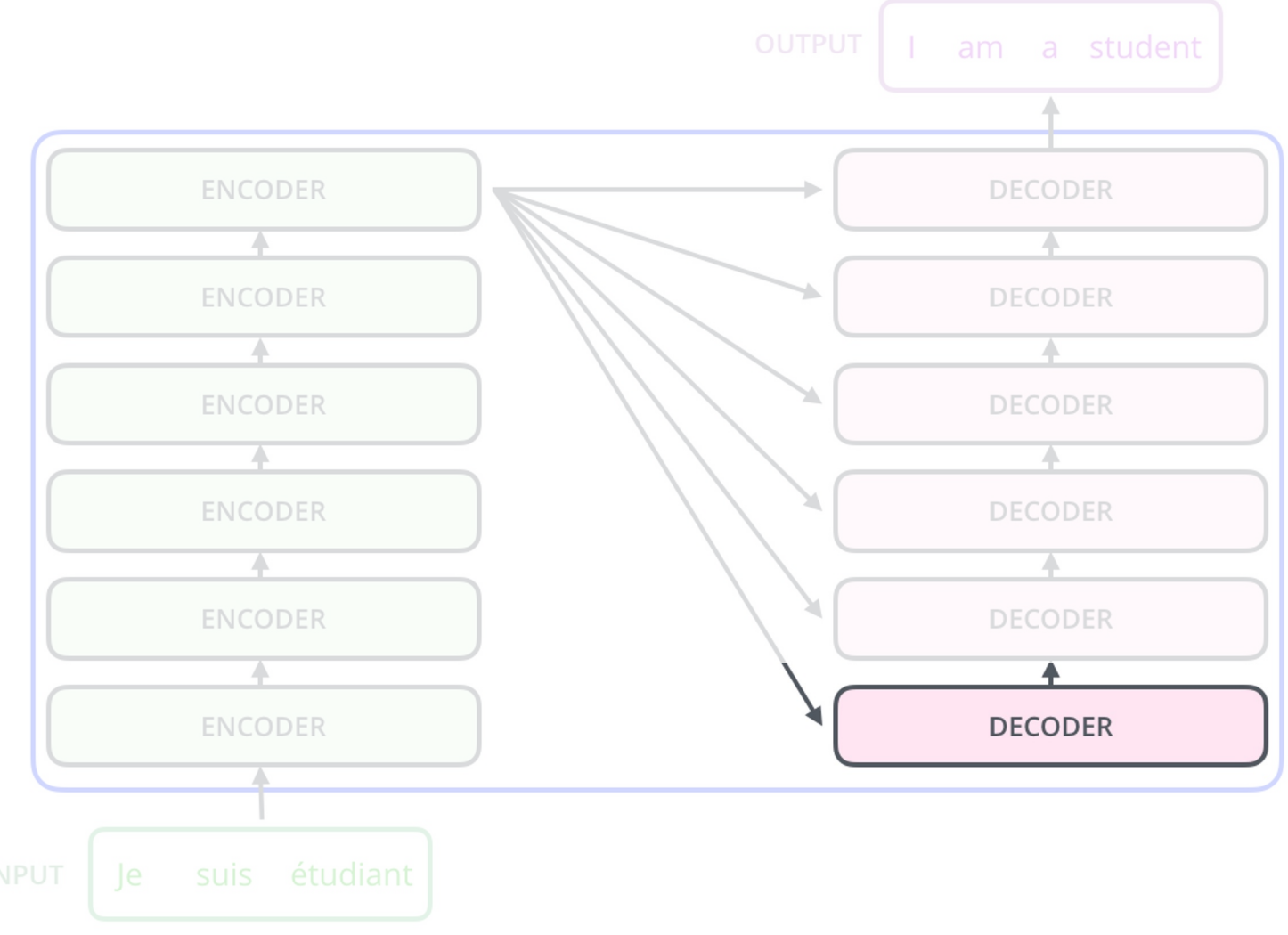

# Decoder Block

Ultimately, decoder terminates in a linear + softmax to predict a probability distribution over the next word in the target language (same as with seq2seq model)

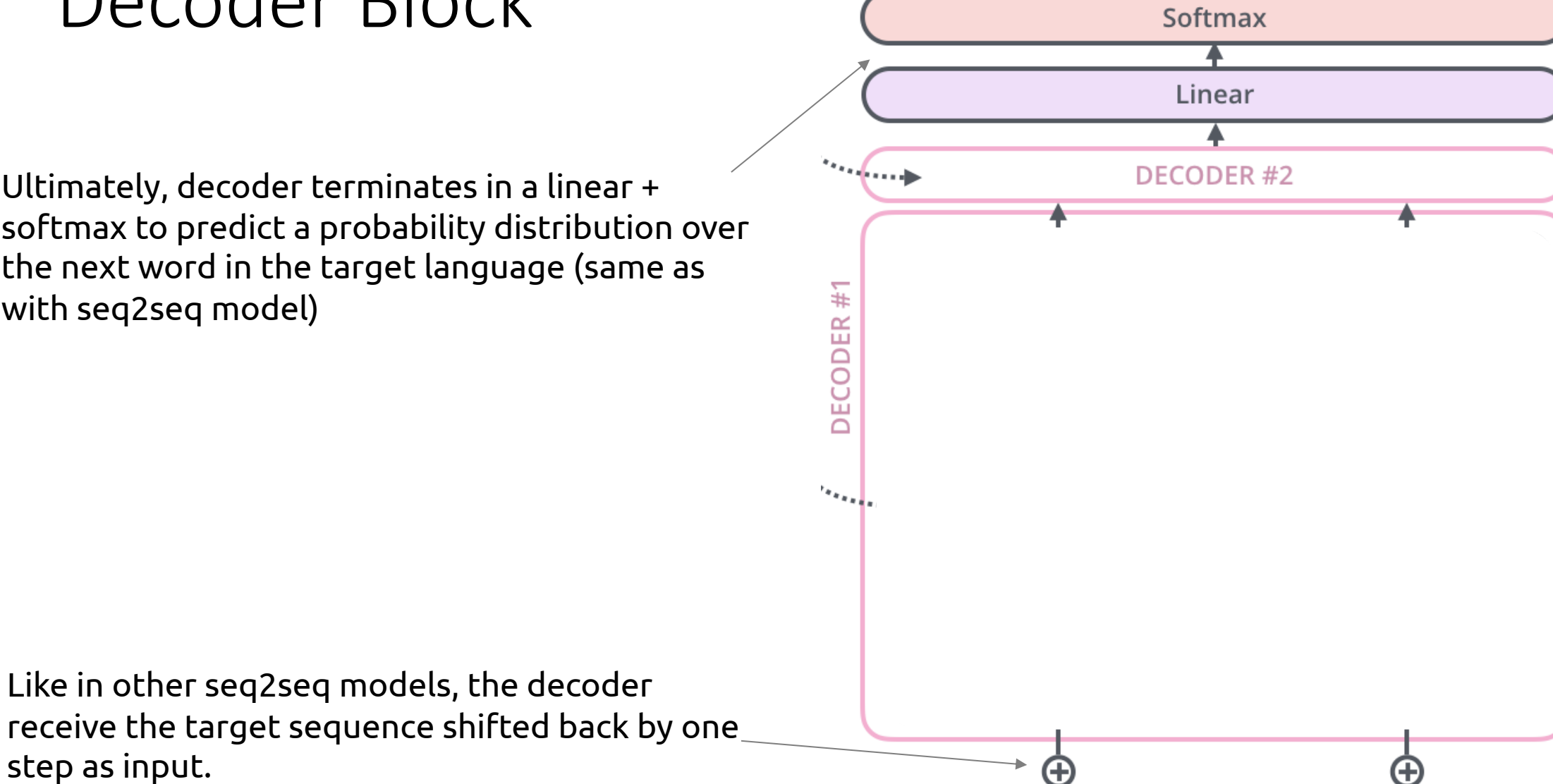

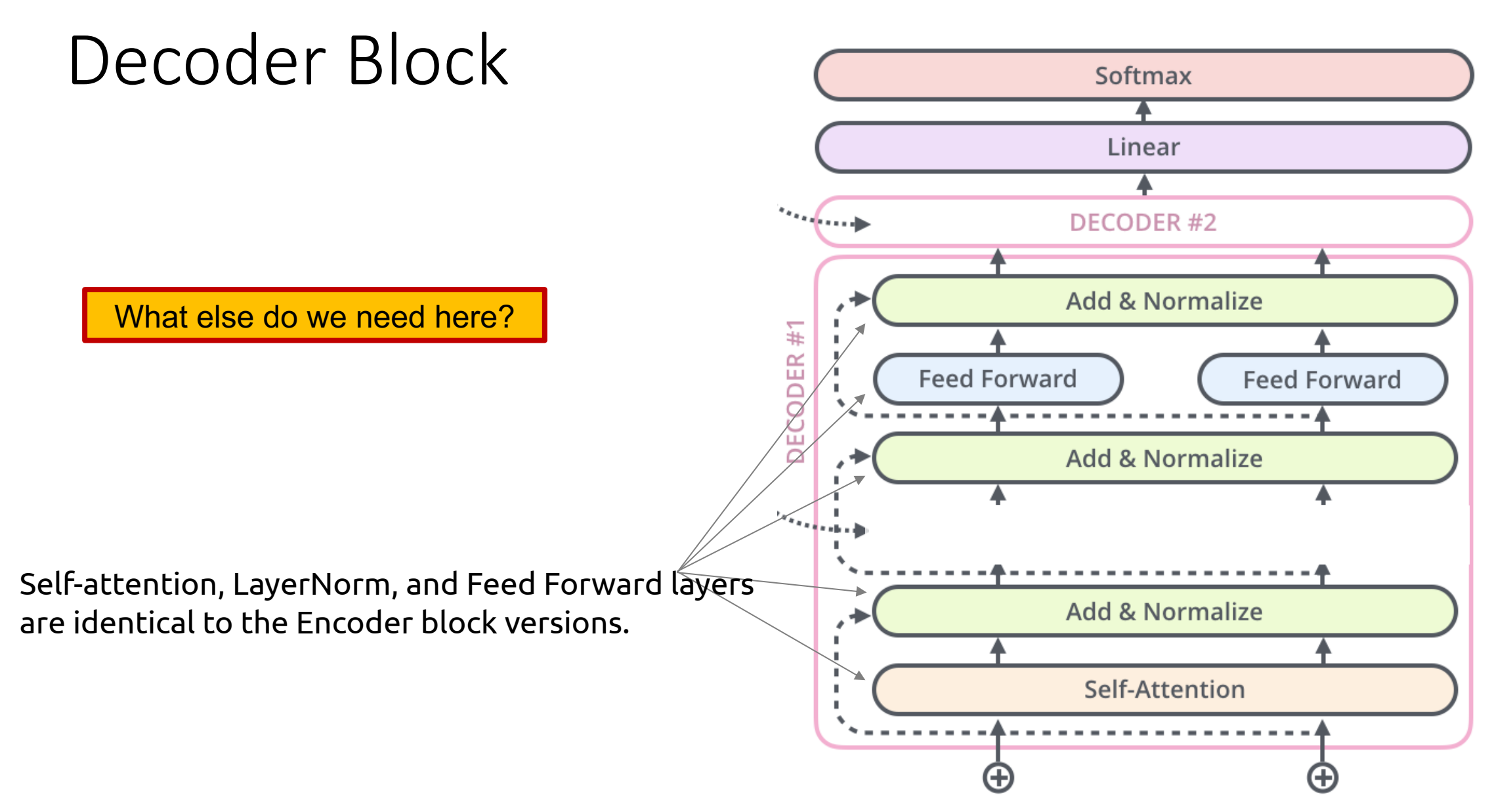

### Decoder Block

### **What's Encoder-Decoder Attention?**

- The part that says "how much should each *output* word pay attention to each input word"
- Analogous to the 'weighted average of LSTM states' that we pass to each decoder step in the seq2seq model

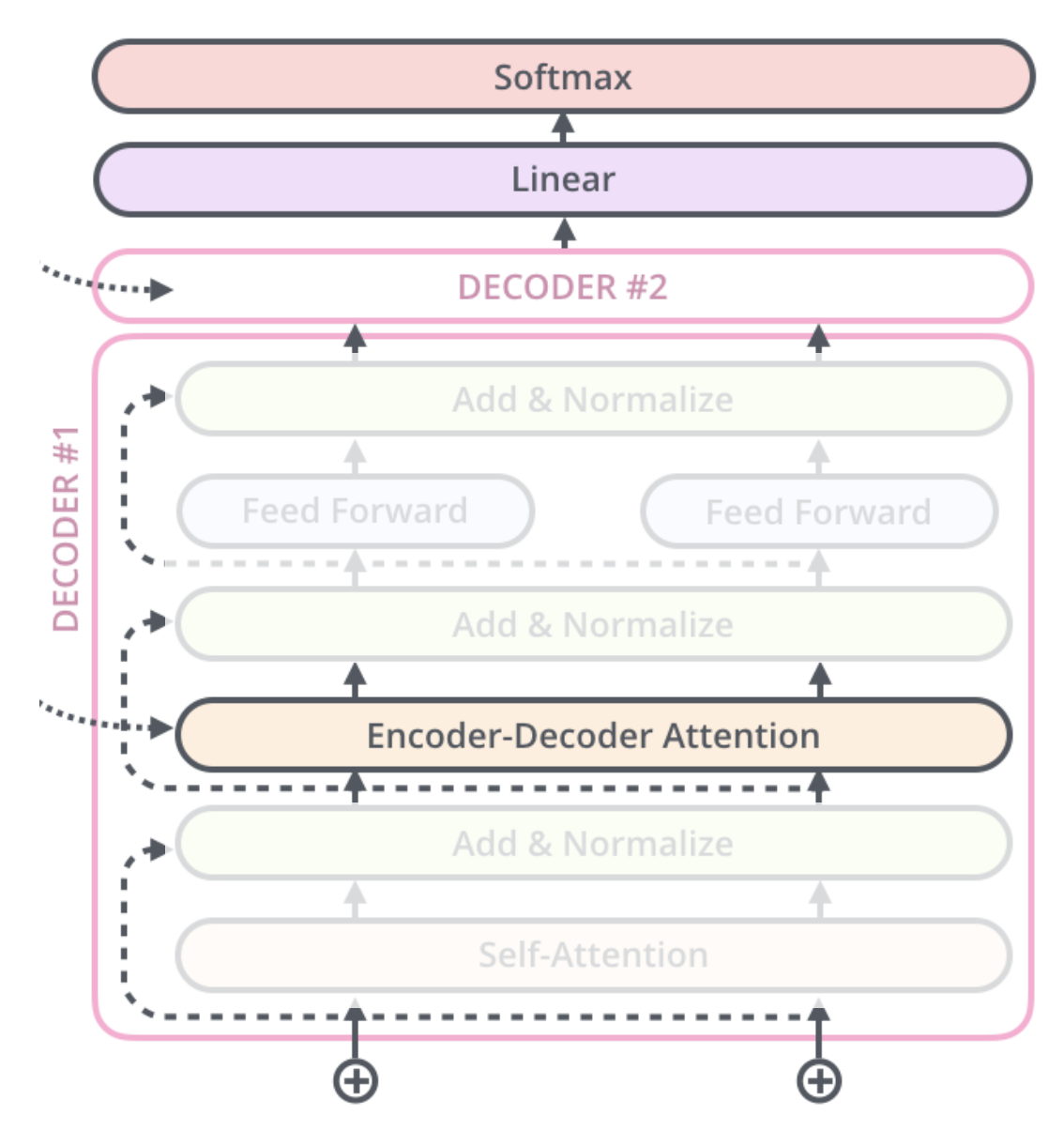

## Decoder Block

### **How to implement Encoder-Decoder attention?**

- It's exactly the same algorithm as self-attention...
- ...except that it queries the source sentence, instead of the target sentence

ENCODER#2

• Specifically, it extracts the **K** and **V** vectors from the output of the encoder

**Feed Forward** 

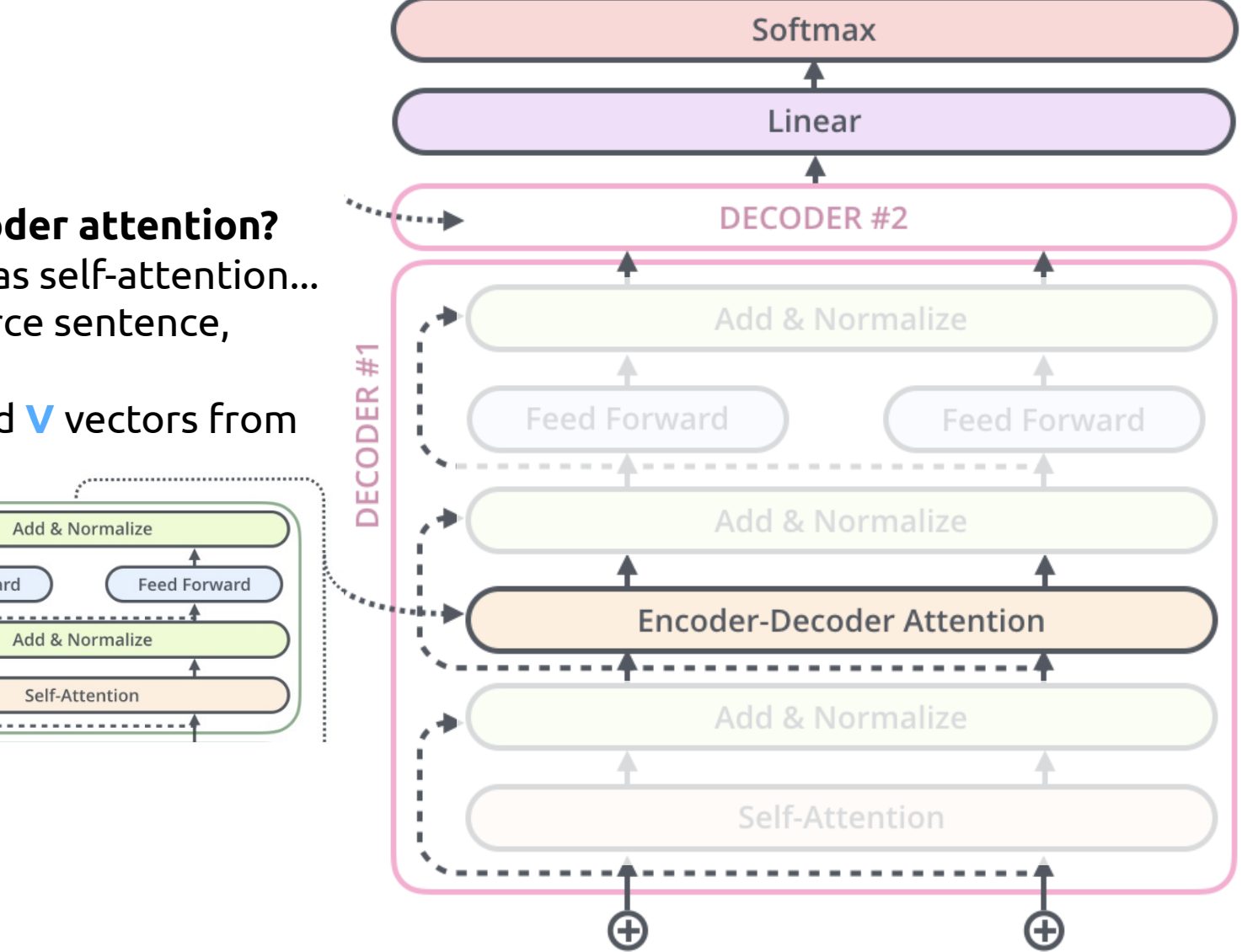

### Encoder Self-Attention

What do we change for Encoder-Decoder attention?

What will be our query? What will be our keys and values?

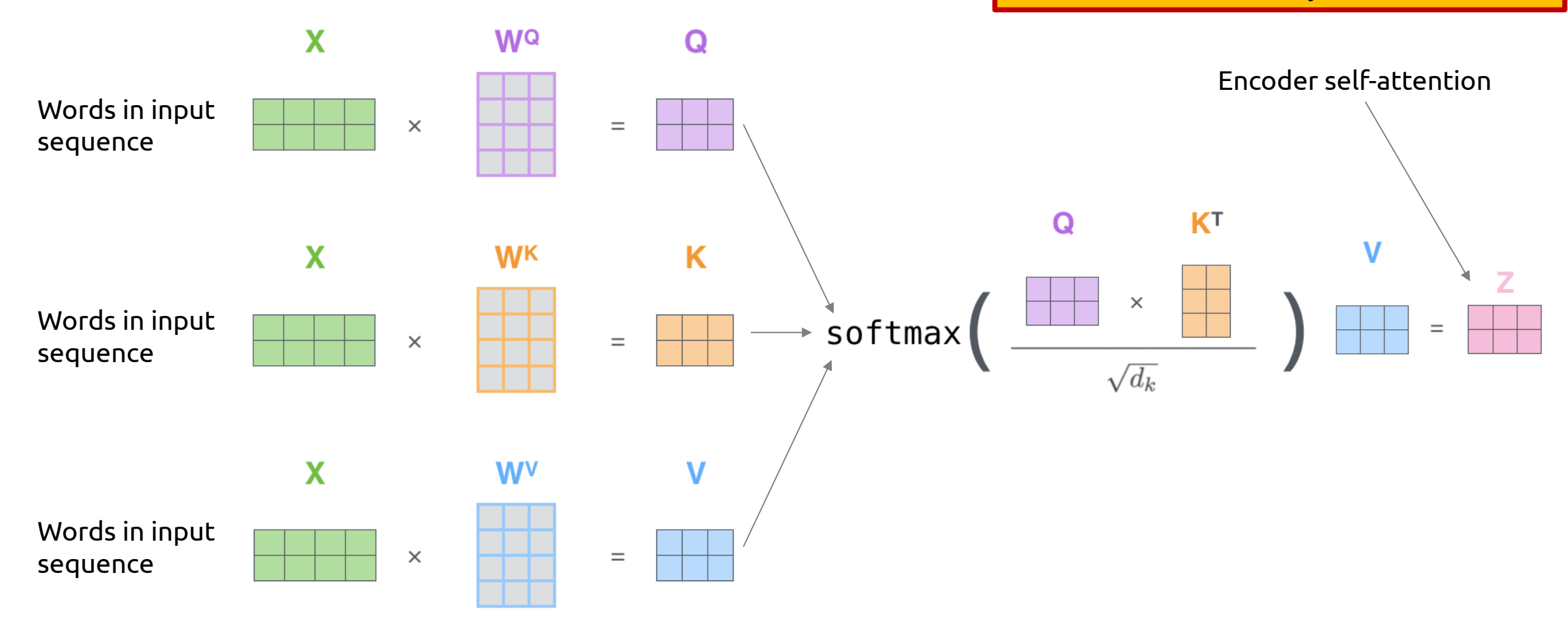

### Encoder-Decoder Attention

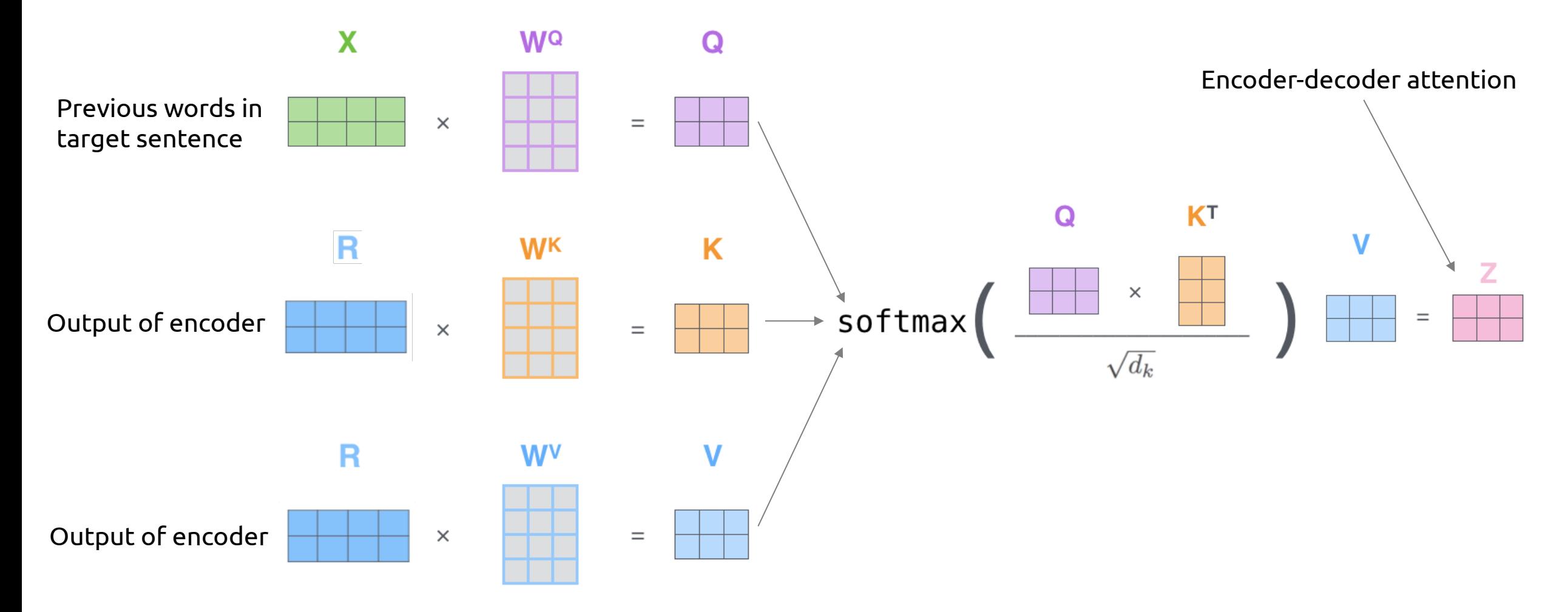

### Encoders and Decoders Together

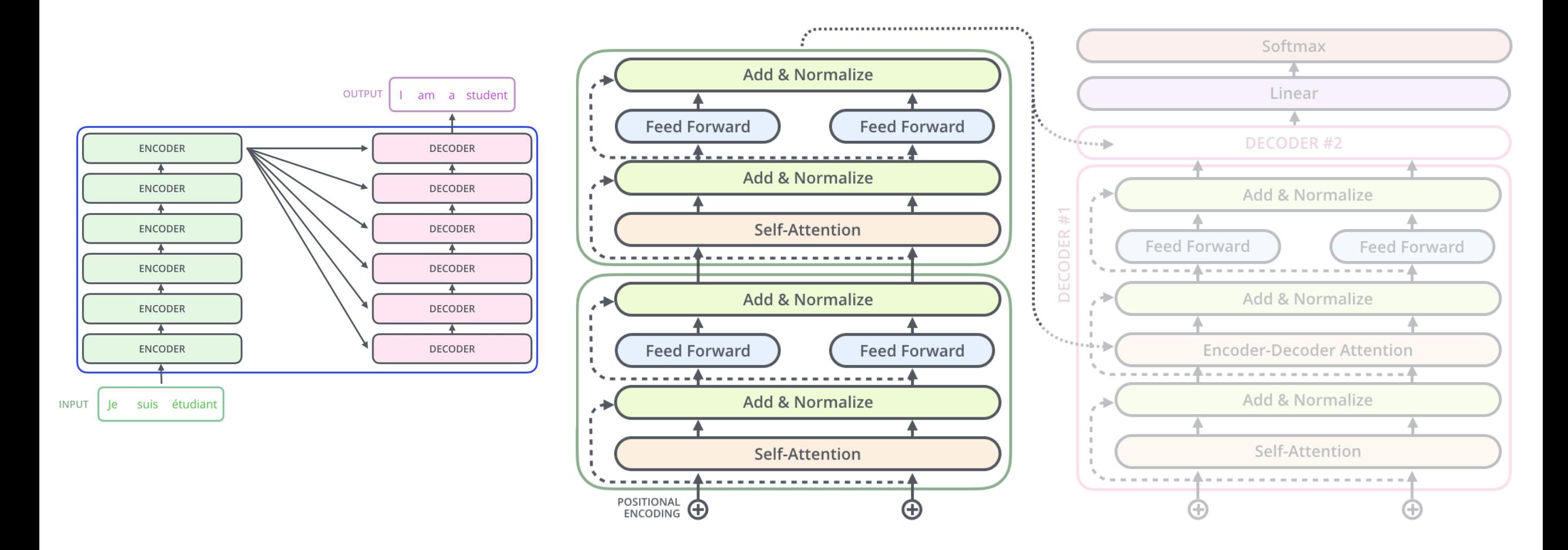

Any questions?

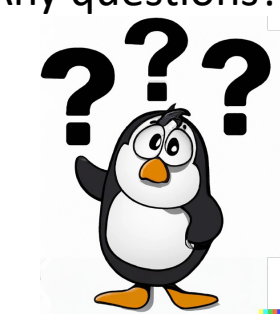

### Encoders and Decoders Together

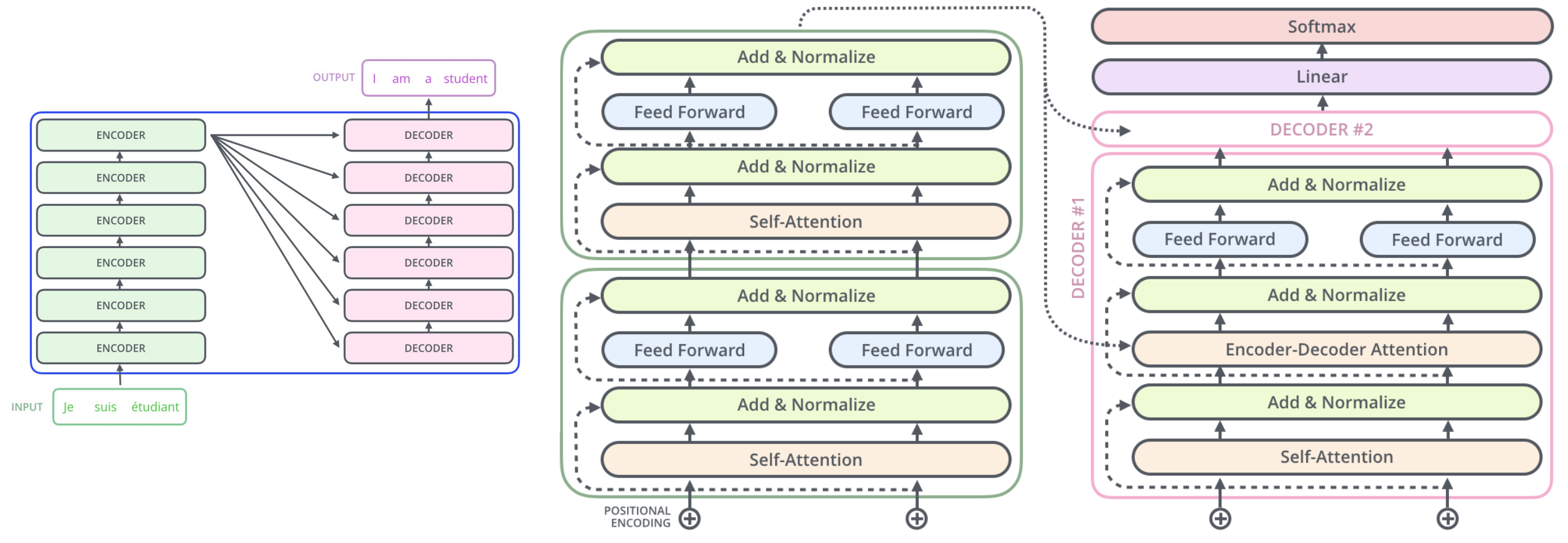

### Side-note: Masking

Implementing the decoder side of self-attention uses *masking.*

Masking is a technique used to nullify certain words before they are passed to the model to prevent the model from seeing them.

The reason for this stems from the fact that for the decoder, we would like to pass the entire sequence of *previous* words.

In practice, it is a lot easier to instead pass it the entire sequence, and mask out all of the words that the model isn't allowed to see.

# Your next assignment (transformer part)

i.e. why you shouldn't be scared, even though the architecture we just described is pretty complicated...

### Transformers part in Assignment 5

You will be implementing part of the transformer network (decoder) yourselves as part of the next assignment!

Specifically, you will be asked to implement the *Self-Attention* portion of the pipeline.

For 2470 students, you will also be required to implement *Multi-headed* attention that uses your implementation of *Self-Attention*

### Can we use Transformers for Image classification?

### How?

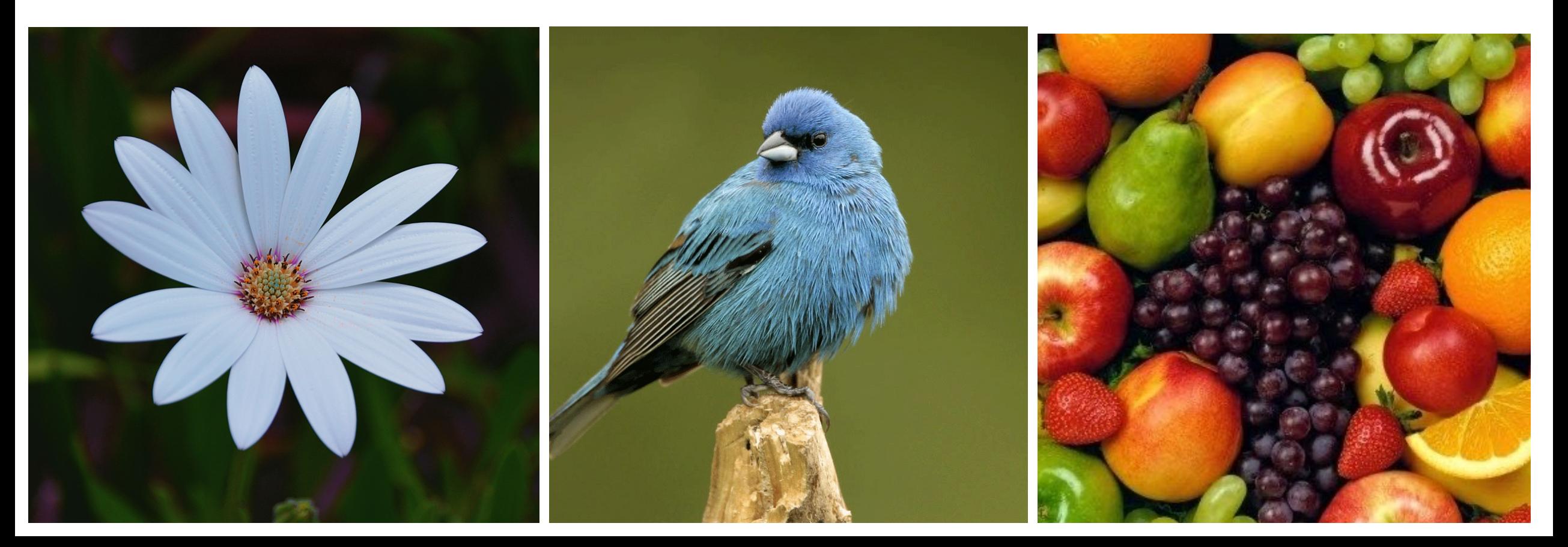

# Transformers for Image classification

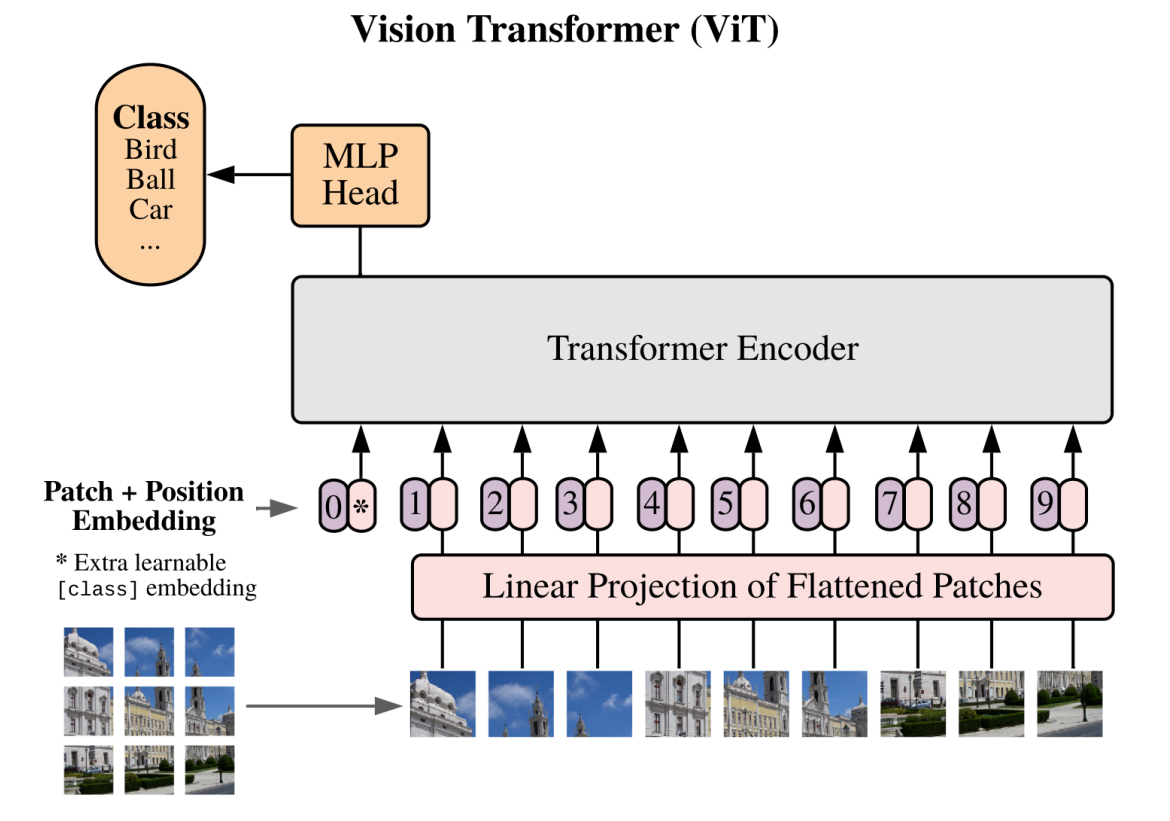

An Image is Worth 16x16 Words: Transformers ICLR 2021

Today's goal – learn about other components of Transformers and scaling of deep learning models

(1) Multi-headed attention and other improvements

(2) Decoder details

**(3) Scaling deep learning models**

### Your first assignments == small DL systems

### **MNIST digit classification**

- Model size: 7850 parameters
	- $28*28*10 = 7840$  weights
	- 10 biases

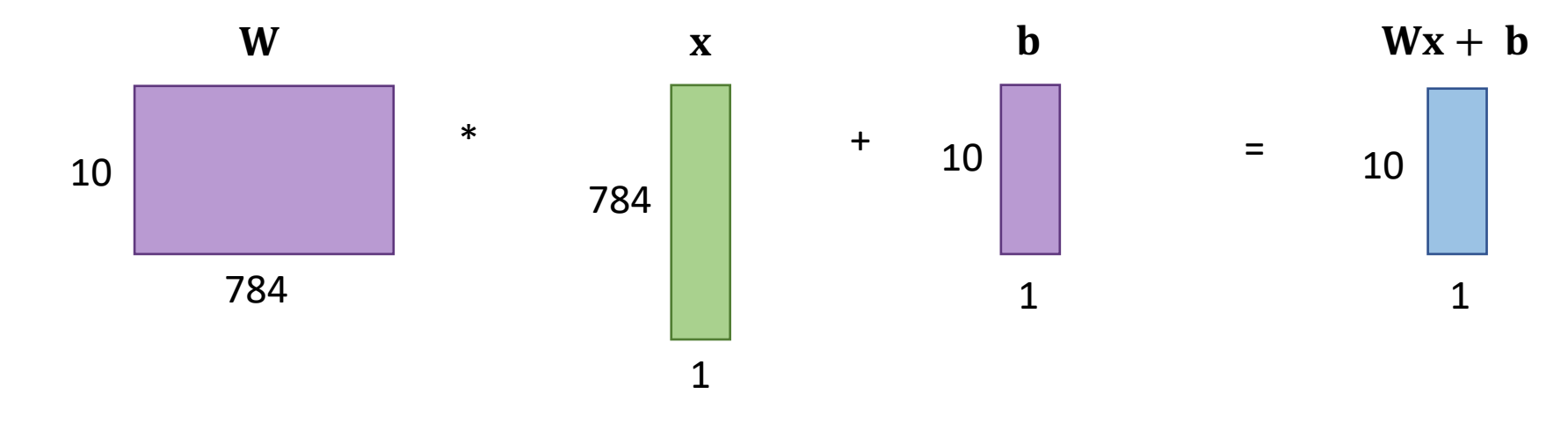

- Data size: 188.16 MB
	- 60,000 images  $*$  28x28 pixels  $*$  4bytes/pixel = 188,160,000 bytes

# Your first assignments == small DL systems

### **CIFAR image classification**

- Model size: 40,198 parameters
	- C1: 5\*5\*3\*16 = 1200 weights, 16 biases
	- C2:  $5*5*16*20 = 8000$  weights, 20 biases
	- $C3: 3*3*20*20 = 3600$  weights, 20 biases
	- FC1:  $320*80 = 25,600$  weights, 80 biases
	- FC2: 80\*20 = 1600 weights, 20 biases
	- FC3:  $20*2 = 40$  weights, 2 biases

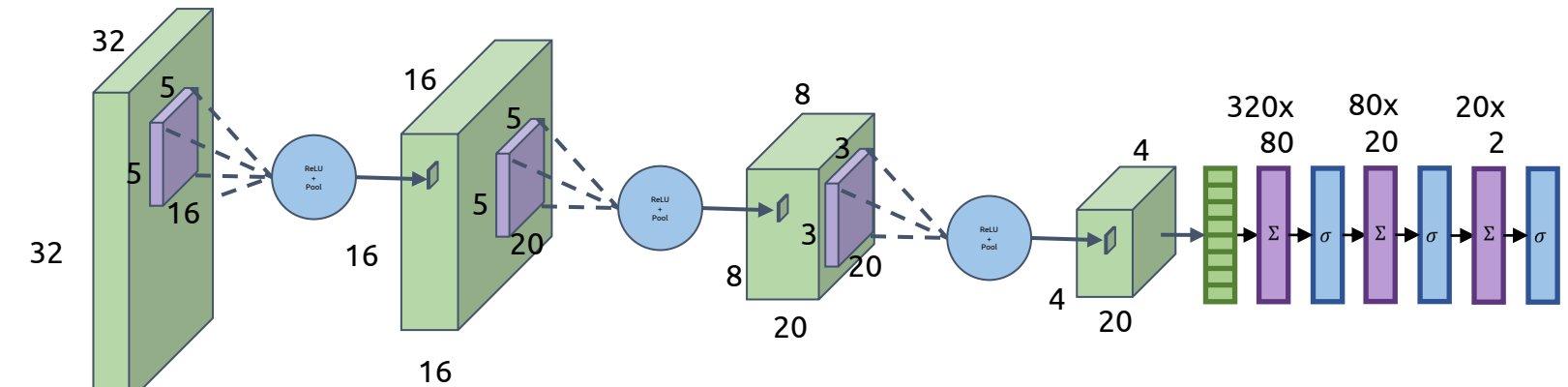

- Data size: 737.28 MB
	- 60,000 images  $*$  32x32 pixels  $*$  12bytes/pixel (4R,4G,4B) = 737,280,000 bytes

# Now, things are starting to get bigger...

question @1219 S ★ L ▼

"Allocation of 122880000 exceeds 10% of free system memory." Warning

"Allocation of 10628279200 exceeds 10% of free system memory" #1079

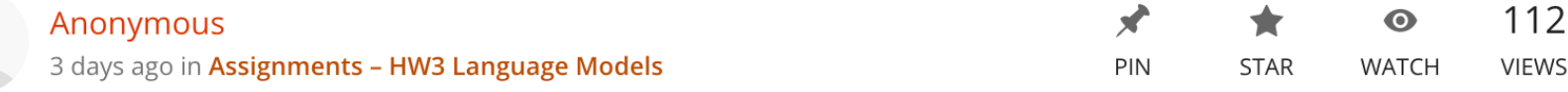

#### **What solved this bug?**

I think the problem is most likely because you're not batching in the test function! Since the testing dataset is quite large for this assignment, the CPU is unable to store all of the data in memory, causing a memory allocation error.

Comment Edit Delete Endorse ...

### *What happened, here?*

37 Running the model on the entire dataset at once exhausts the autograder VM's system memory, causing it to crash

# What to do when DL systems get *big*

- $\cdot$  Big = big data
- $\cdot$  Big = big model

# Scaling: Some Key Questions

- What do I do when my dataset won't fit in memory?
- Can I use multiple processors to train faster?
- Can I use multiple GPUs to train faster (or train bigger models?)
- Can I use multiple machines to train faster (or train bigger models?)

# Scaling: Some Key Questions

- **What do I do when my dataset won't fit in memory?**
- Can I use multiple processors to train faster?
- Can I use multiple GPUs to train faster (or train bigger models?)
- Can I use multiple machines to train faster (or train bigger models?)

# Data won't fit in memory?

- What if our dataset gets so big we can't even load it all into memory?
- **Answer: Load, process, and discard smaller chunks of it.**
	- In Python, we don't explicitly discard or "free" memory; the built-in garbage collector takes care of that for us.
- Typically, load the data one batch at a time.

# In Tensorflow: tf.data.Dataset

TensorFlow > API > TensorFlow Core v2.3.0 > Python

### tf.data.Dataset

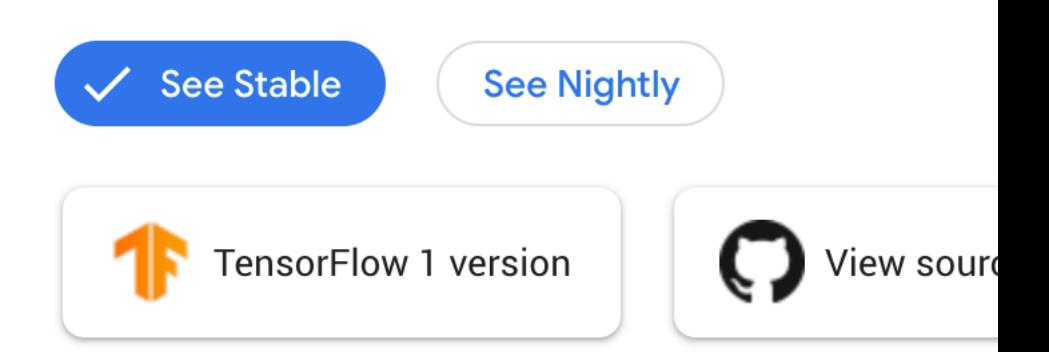

Represents a potentially large set of elements.

https://www.tensorflow.org/api\_docs/python/tf/data/Dataset

### Example: Reading in batches of images

```
# Create a Dataset that contains all .jpg files
# in a directory
dir path = dir name + '/*.jpg'
dataset = tf.data.Dataset.list files(dir path)
```
# Apply a function that will read the contents of # each file into a tensor

 $dataset =$ 

```
dataset.map(map func=load and process image)
```

```
# Load up data in batches
dataset = dataset.batch(batch size)
```
# Iterate over dataset

```
for i, batch in enumerate(dataset):
```

```
 # processing code goes here
```

```
def load and process image(file path):
    # Load image
   image = tf.io.decode jpeg( tf.io.read_file(file_path),
       channels=3)
```

```
 # Convert image to normalized float [0, 1]
image = tf.inage.convert image dtype( image,
    tf.float32)
```

```
 # Rescale data to range (-1, 1)
image = (image - 0.5) * 2 return image
```
## Consequences of batched data loading

- Great! We can train/test on all our data without blowing out memory
- But, there's a price to pay:
	- More time loading data, in general
	- Disk is idle while model is running

### Loading data all at once:

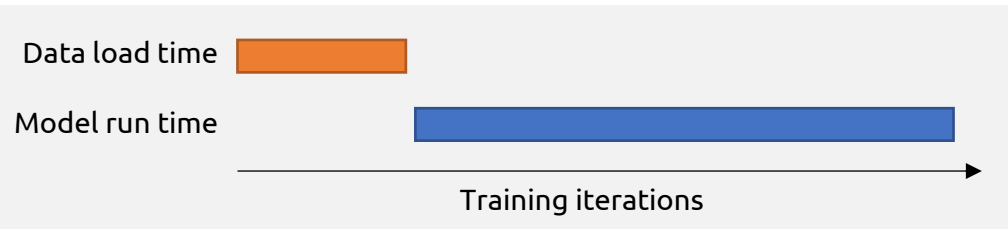

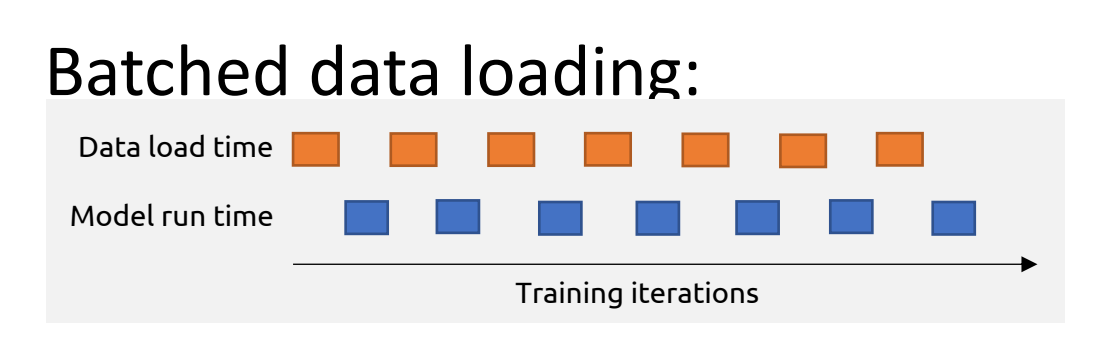

**What is the price?**

## Consequences of batched data loading

- Great! We can train/test on all our data without blowing out memory
- But, there's a price to pay:
	- More time loading data, in general
	- Disk is idle while model is running
- *What can we do about this?*

### Loading data all at once:

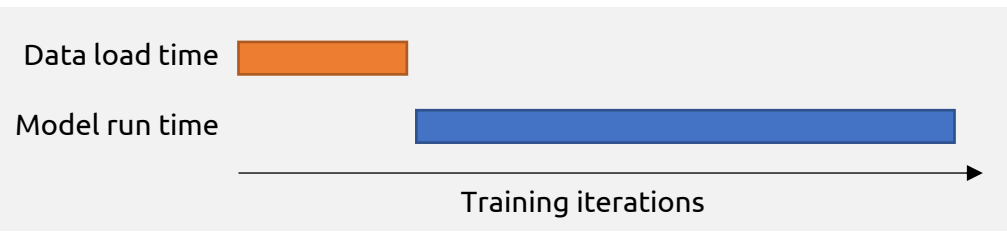

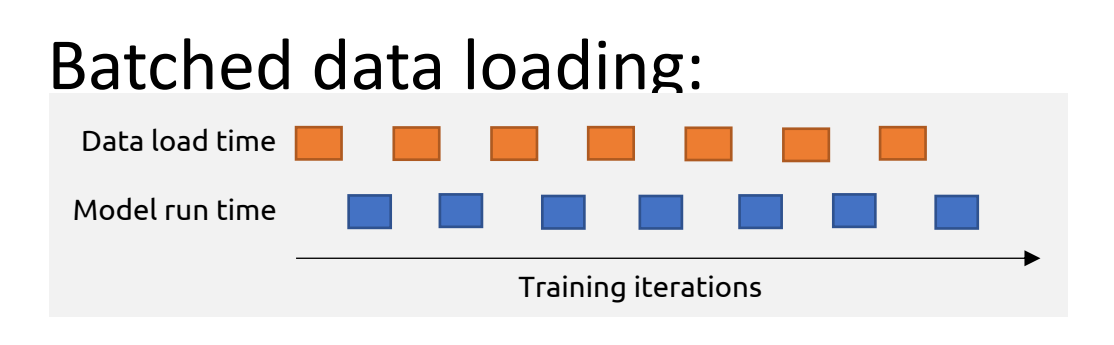

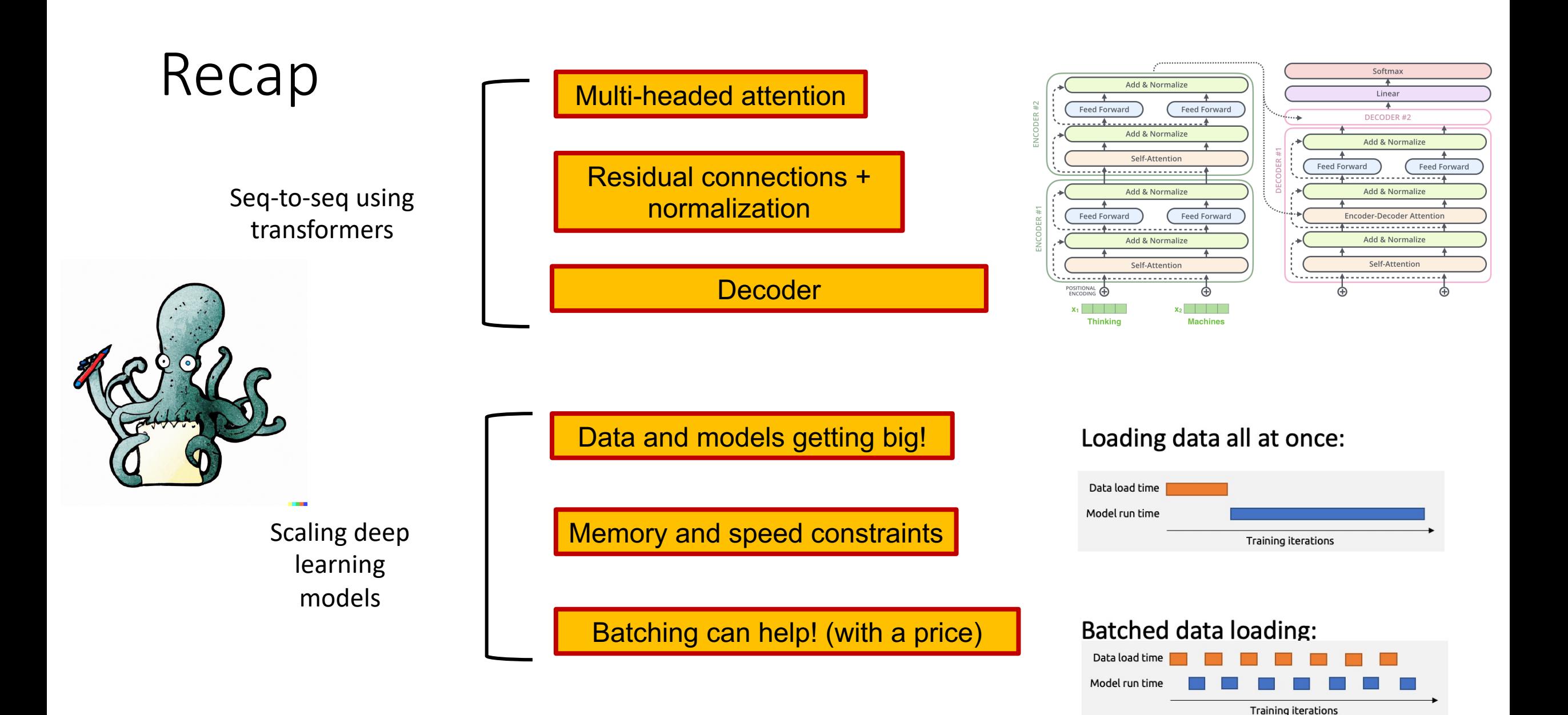

# [Helpful Resources](https://arxiv.org/abs/1706.03762)

Visuals for this section were taken from: http://jalammar.github.io/illustrated-transforme

The "Attention is All You Need" paper: https://arxiv.org/abs/1706.03762